**Photo Captions License Key Full Free**

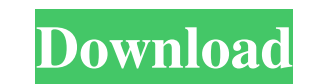

### **Photo Captions Crack + X64 [Latest]**

You do not have to spend hours looking for a decent font. Just open fontbox, choose any font and the desktop will convert the chosen text to that font. From left to right: \* Basic font installation \* Custom fonts \* User-se and formatting \* Selection of clipboard \* Shortcuts and fly-out menu \* Font editing \* Minimalize to tray icon The program offers to convert the text in almost any font: \* Arial/Georgia \* Comic Sans MS \* Courier New \* Conso Serif \* Impact \* ITC Officina Bodoni \* ITC Officina Bodoni Light \* ITC Officina Bodoni Regular \* ITC Officina Bodoni Light Italic \* ITC Officina Bodoni Light Italic \* ITC Officina Bodoni Regular Italic \* Lucida Sans Unicod News Roman \* Officina Bodoni Bold \* Officina Bodoni Light \* Officina Bodoni Regular \* Officina Bodoni Light Italic \* Officina Bodoni Regular Italic \* Palatino Linotype \* Plano \* Simplified Arabic \* Simplified Arabic Bold \* \* TTT Basic \* Univers \* Verdana \* Xerox \* Wingdings You may have any font, so just choose any one you like and then, go ahead and click on Convert. The desktop will convert it for you. How do you do it? To install a font, button "Add to Desktop Fonts". To choose which fonts to convert, click the button "Font Settings". To customize fonts, click the button "Font Settings". To change the font's size, click the button "Change Font Size". To se To auto-correct a font, click the button "Auto-correct". To move the converted text, click the button "Move To Tray". To minimize the text to the tray icon, click the button "Minimize To Tray". To restore the text, click t

## **Photo Captions Torrent [Win/Mac] (Latest)**

Keyboard Macro for all major Operating Systems: Windows, Mac OS X, Linux, Android, and more. KeyboardMacro is the easiest way to make your computer act like a good keyboard. For example, you can launch any program that is shortcuts, and even use your mouse as an input device. KeyboardMacro records any combinations of keyboard keys and mouse clicks, and stores them in text files. Later on, you can playback the macros to repeat the keyboard/m the recorded macro text files, and KeyboardMacro will automatically re-record the new content. KeyboardMacro also lets you create shortcut keys, which you can use to open or close any program. KeyboardMacro can store macro well as assign new shortcut keys for the commands that you record. iSpringTower is a powerful software to quickly open, close and hide all your apps, windows, and screen sizes on Windows 7, 8, 10.iSpringTower is designed t windows, and screen sizes at once.iSpringTower is not just a simple tool to change your Windows environment, it's a powerful software to manage all your apps, windows, and screen sizes at once.iSpringTower is an all-in-one your apps, windows, and screen sizes on Windows 7, 8, 10.iSpringTower provides you a simple, easy to use and powerful application to quickly open, close and hide all your apps, windows, and screen sizes at once. VimagiDesk desktop. It provides a unified set of tools for the editing of documents from any platform. In other words, this is a new kind of IDE: a true IDE you can use on Windows, Linux, and Mac. The main distinguishing feature of V you're used to Vim, you're in for a treat, since you don't have to use two different text editors in order to edit files. You can open them from the desktop and edit them with Vim's native tools. VimagiDesktop consists of the Vim editor, which is a very popular text editor used in Unix-like systems. 77a5ca646e

#### **Photo Captions Crack Product Key For Windows**

3D Voxel Light is the first voxel game for voxel artist, where the player controls the light of a 3D room in the game. As a voxel light, the game creates amazing lighting effects by using voxels, which are a general term f completely open-world environment, which is a mixture of mechanics and visuals. What's New in Version 2.0.7: Added an enhanced drawing GUI, including a time line and drawing results · Fixed some bugs · Improved compatibili Improved game performance · Improved game stability · Implemented a new lighting engine What's New in Version 2.0.6: · Fixed a bug that causes some games to crash · Fixed a bug that causes some game elements to be invisibl that causes some games to crash · Fixed a bug that causes some game elements to be invisible What's New in Version 2.0.4: · Updated to Unity 5.6.0p2 · Fixed a bug that causes some games to crash · Fixed a bug that causes s content for the Night Update · Improved performance · Improved overall stability What's New in Version 2.0.3: · Improved overall performance · Fixed a bug that causes some games to crash · Fixed a bug that causes some game Version 2.0.2: Fixed a bug that causes some games to crash · Fixed a bug that causes some game elements to be invisible What's New in Version 2.0.1: · Added a shortcut key for light control: F1 (CTRL+F1) · Fixed a bug that Version 2.0.0: Major Update: A brand new UI for controlling the light source, including a new level editor · Major Update: A brand new level editor · Major Update: A brand new graphics and gameplay engine · Major Update: A Update: Added new level loading system · Major Update: Expanded the physics engine · Major Update: Added new sound system · Major Update: Improved overall performance · Major Update: Improved game stability ·

#### **What's New in the Photo Captions?**

Photo Captions is a small software application designed specifically for helping you embed text captions to your digital pictures. Clean feature lineup and supported file formats The program implements an intuitive behavio and tweak its functions. It integrates a preview feature in order to help you analyze the pictures in detail. Files can be uploaded in the working environment using the built-in browse button, so you cannot make use of dra formats: JPG, GIF, or PNG. Creating captions Photo Captions gives you the possibility to insert up to five captions by simply writing the text in the dedicated panels or pasting the information from the clipboard. Addition well as bold, italic, or underline mode. What's more, you can export the edited photo to JPG or GIF file format and tweak several dedicated parameters in order to resize the pictures, alter the outer and inner borders in t Performance Tests have shown that Photo Captions carries out a task quickly and provides very good output results. It leaves a minimal footprint on system resources, so the overall performance of the computer is not affect Captions offers a straightforward approach when it comes to helping you attach text captions and borders to your pictures. Thanks to the intuitive layout, it is suitable for rookies and professionals alike. Description: Ph specifically for helping you embed text captions to your digital pictures. Clean feature lineup and supported file formats The program implements an intuitive behavior, so even less experienced users can easily discover an in order to help you analyze the pictures in detail. Files can be uploaded in the working environment using the built-in browse button, so you cannot make use of drag-and operations. It works with the following file format Captions gives you the possibility to insert up to five captions by simply writing the text in the dedicated panels or pasting the information from the clipboard. Additionally, you can alter the text in terms of font, colo you can export the edited photo to JPG or GIF file format and tweak several dedicated parameters in order to resize the pictures, alter the outer and inner borders in terms of width and color, as well as set the JPEG quali carries out a task quickly and provides very good output results. It leaves a minimal footprint on system resources, so the overall performance of the computer is not affected.

# **System Requirements For Photo Captions:**

Minimum: OS: Windows 7, Windows 8, Windows 10 Processor: 1.8 Ghz Memory: 2 GB RAM Graphics: DirectX11-compatible video card DirectX: Version 11 Network: Broadband Internet connection Hard Drive: 50 GB available space Recom RAM DirectX: Version 11

<https://pk-luggage.com/free-link-checker-crack-with-full-keygen-free-download.html> <http://uttaranchalcollege.com/wp-content/uploads/2022/06/ilejair.pdf> <https://cyclades.in/wp-content/uploads/2022/06/keyphel.pdf> [https://blackiconnect.com/upload/files/2022/06/a6INhCPYCXjdUWOyZIN9\\_06\\_c5e943b273e0401a4ff32ef95b13df7d\\_file.pdf](https://blackiconnect.com/upload/files/2022/06/a6INhCPYCXjdUWOyZIN9_06_c5e943b273e0401a4ff32ef95b13df7d_file.pdf) [https://www.adultzoo.club/upload/files/2022/06/yjpgZiUvA7L3l1y4D9x3\\_06\\_d8e80497d3f66f62f8286f80bb815f94\\_file.pdf](https://www.adultzoo.club/upload/files/2022/06/yjpgZiUvA7L3l1y4D9x3_06_d8e80497d3f66f62f8286f80bb815f94_file.pdf) <https://sc-designgroup.com/wp-content/uploads/2022/06/sanxir.pdf> <https://setewindowblinds.com/the-impressionists-crack-latest-2022/> <https://citywharf.cn/chordpulse-player-1-9-9-6-free-download-latest-2022/> [https://kansabook.com/upload/files/2022/06/g76idzN7Eoy8uZIOc3we\\_06\\_c5e943b273e0401a4ff32ef95b13df7d\\_file.pdf](https://kansabook.com/upload/files/2022/06/g76idzN7Eoy8uZIOc3we_06_c5e943b273e0401a4ff32ef95b13df7d_file.pdf) [https://everyonezone.com/upload/files/2022/06/Wg3esTXZJvvzY1or5Qlk\\_06\\_d8e80497d3f66f62f8286f80bb815f94\\_file.pdf](https://everyonezone.com/upload/files/2022/06/Wg3esTXZJvvzY1or5Qlk_06_d8e80497d3f66f62f8286f80bb815f94_file.pdf)